# OpenMP: Open Multiprocessing

Erik Schnetter June 7, 2012, IHPC 2012, Iowa City

### Outline

- 1. Basic concepts, hardware architectures
- 2. OpenMP Programming
- 3. How to parallelise an existing code
- 4. Advanced OpenMP constructs

### OpenMP: Basic Concepts, Hardware Architecture

- Parallel programming is much harder than serial programming; we use it (only) because it improves performance
- Possible performance of a code is ultimately defined by the computing architecture on which it runs
- Need to have at least passing knowledge of hardware architectures

#### Parallel Computer Memory Architectures

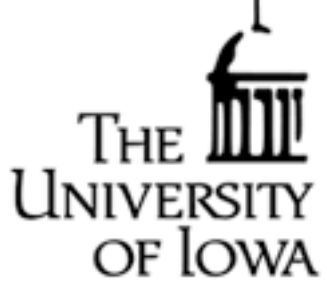

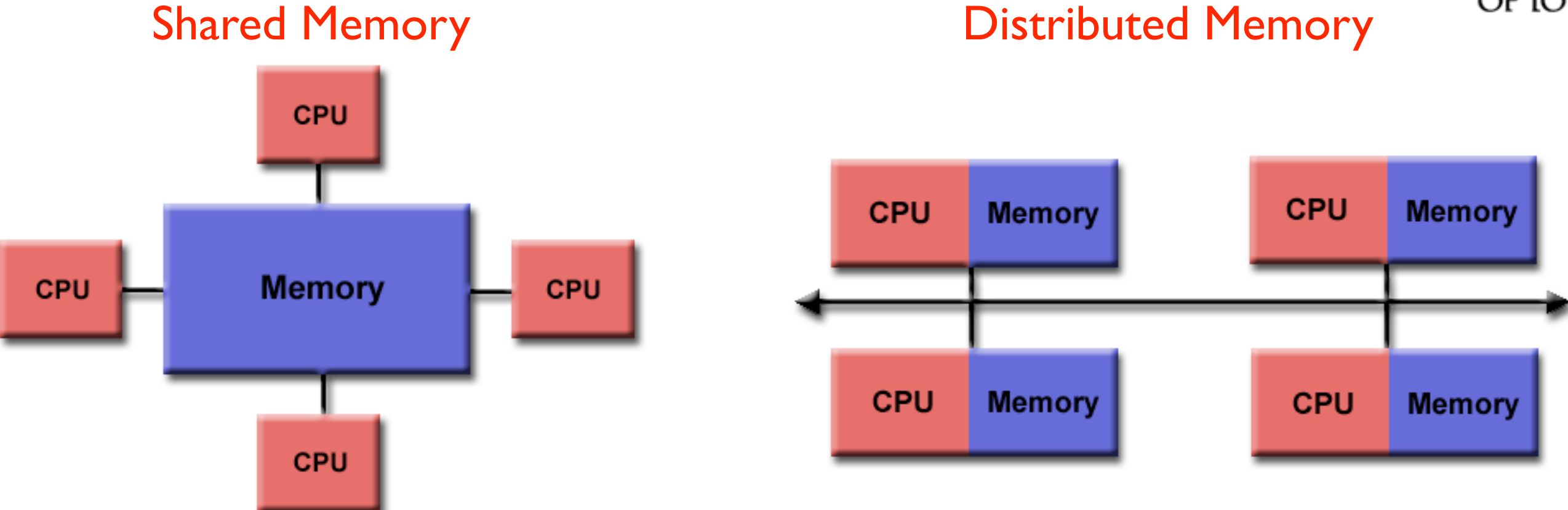

#### Hybrid Distributed Shared Memory

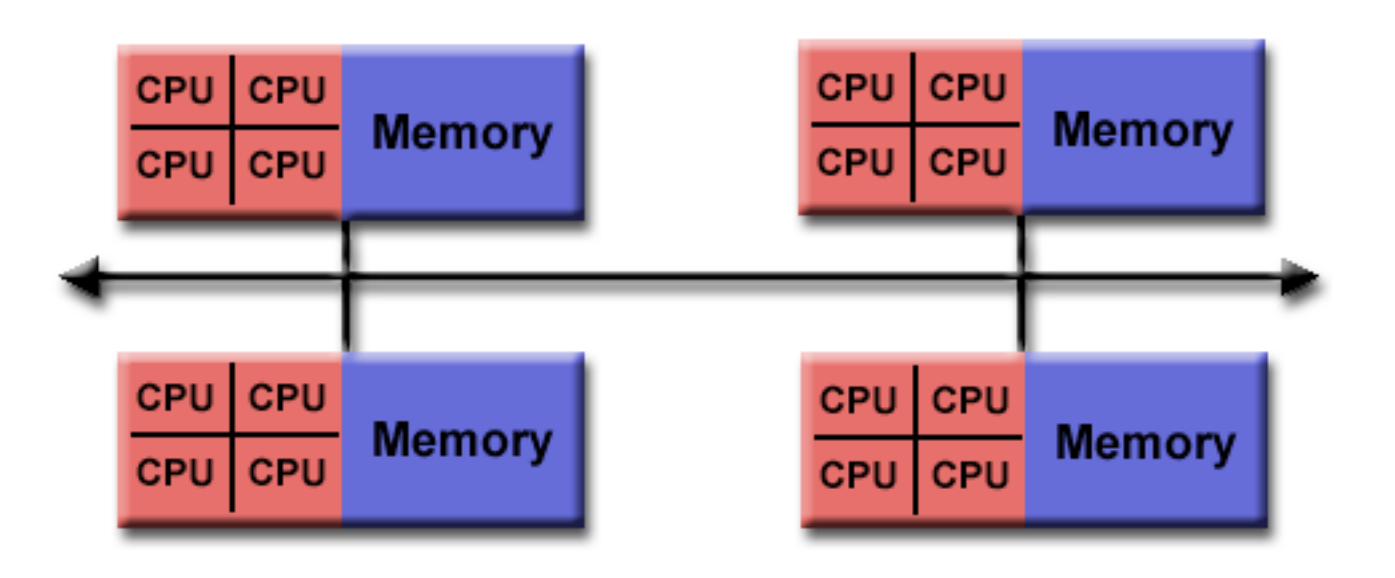

#### Relation to Parallel Programming Models

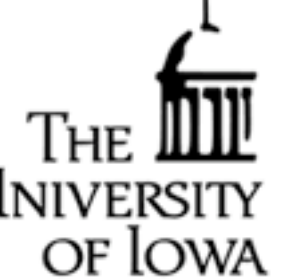

- OpenMP: Multi-threaded calculations occur within shared-memory compone of systems, with different threads working on the same data.
- MPI: Based on a distributed-memory model, data associated with another processor must be communicated over the network connection.
- GPUs: Graphics Processing Units (GPUs) incorporate many (hundreds) of computing cores with single Control Unit, so this is a shared-memory model.
- Processors vs. Cores: Most common parallel computer, each processor can execute different instructions on different data streams -Often constructed of many SIMD subcomponents

# MPI vs. OpenMP

- MPI: Difficult to use, but makes it *possible* (not easy!) to write highly efficient code
	- like writing machine code
- OpenMP: Easy to use
- 90/10 rule: Compared to MPI, OpenMP gives 90% of the performance with 10% of the effort
	- OpenMP requires shared memory system

### Single Image View vs. Communicating Processes

system performance

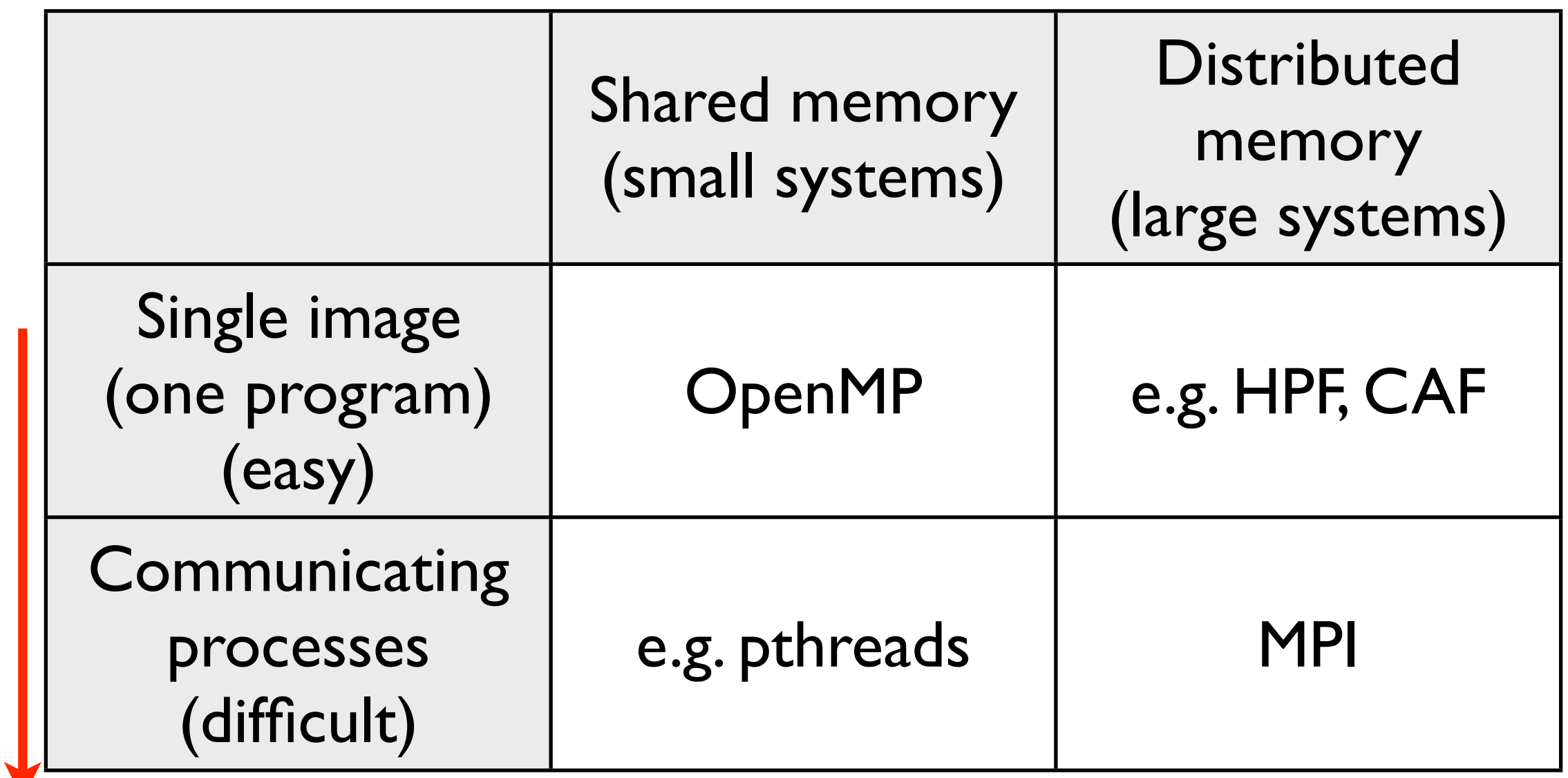

programming difficulty programming difficulty

#### Multi-Threading

- Threading involves a single process that can have multiple, concurrent execution paths
- Works in a shared memory architecture
- Most common implementation is OpenMP (Open Multi-Processing)

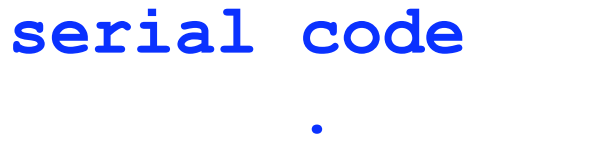

```
.
```
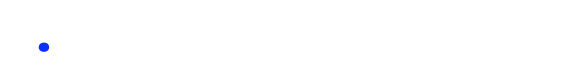

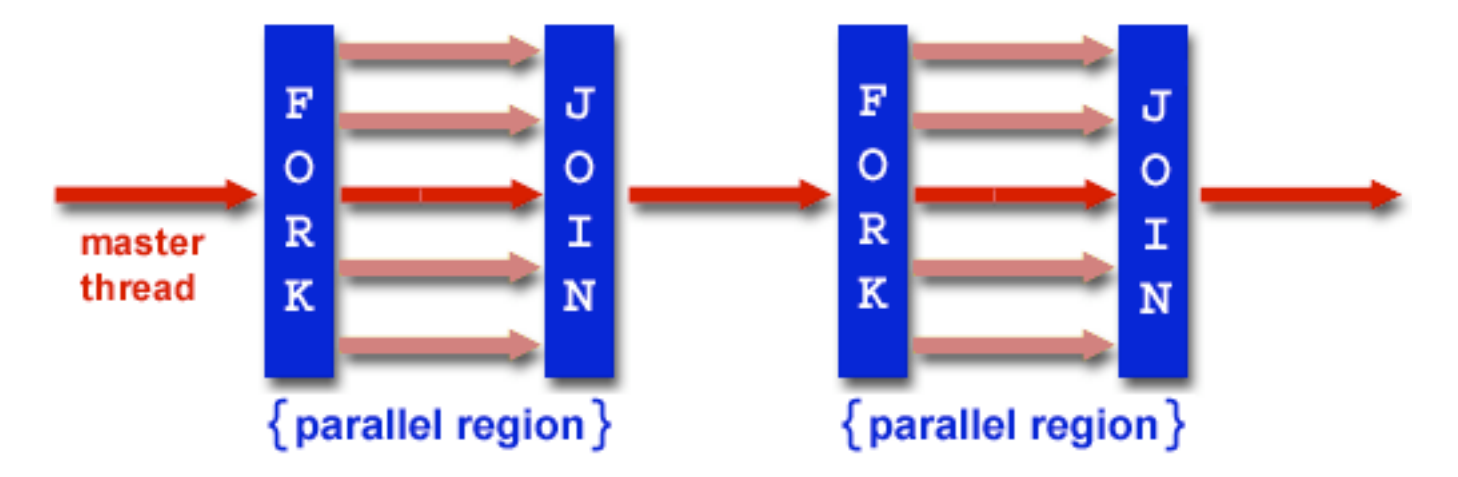

of Iowa

```
!$OMP PARALLEL DO
do i = 1,N
 A(i)=B(i)+C(i)
```

```
enddo
```
**.**

**.**

**.**

**serial code**

```
!$OMP END PARALLEL DO
```
• Relatively easy to make inner loops of a serial code parallel and achieve substantial speedups with modern multi-core processors

# OpenMP Design Principle

- Parallel code has same semantics as serial code (and looks very similar)
- Parallelisation via *directives*, which are comments inserted into the code
	- parallel code remains also a serial code
- Main advantage: Can parallelise a code incrementally, starting with most expensive parts

## More Information:

• [http://www.openmp.org/](http://www.openmp.org)

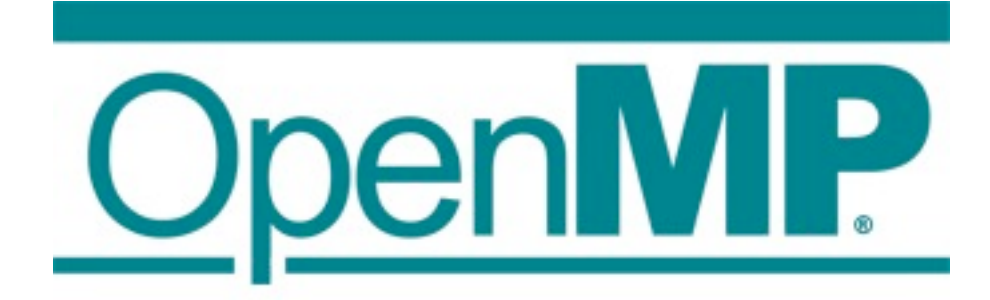

- Many tutorials available on the web, standard definition freely available
- Built into nearly every C/C++/Fortran compiler, including GNU
	- available everywhere, easy to use, there is no excuse for not using it (except if your algorithm is not parallel)

# Current CPU/Memory Hardware Architecture

- Today's CPU/memory hardware architecture is surprisingly complex
	- nearly impossible to precisely predict performance, even for experts
- Most systems have several processors, multiple cores, and several memory elements (!) on each node
- Relevant for performance: Flop/s (computations) and GB/s (memory accesses)

#### Helium, Compute node

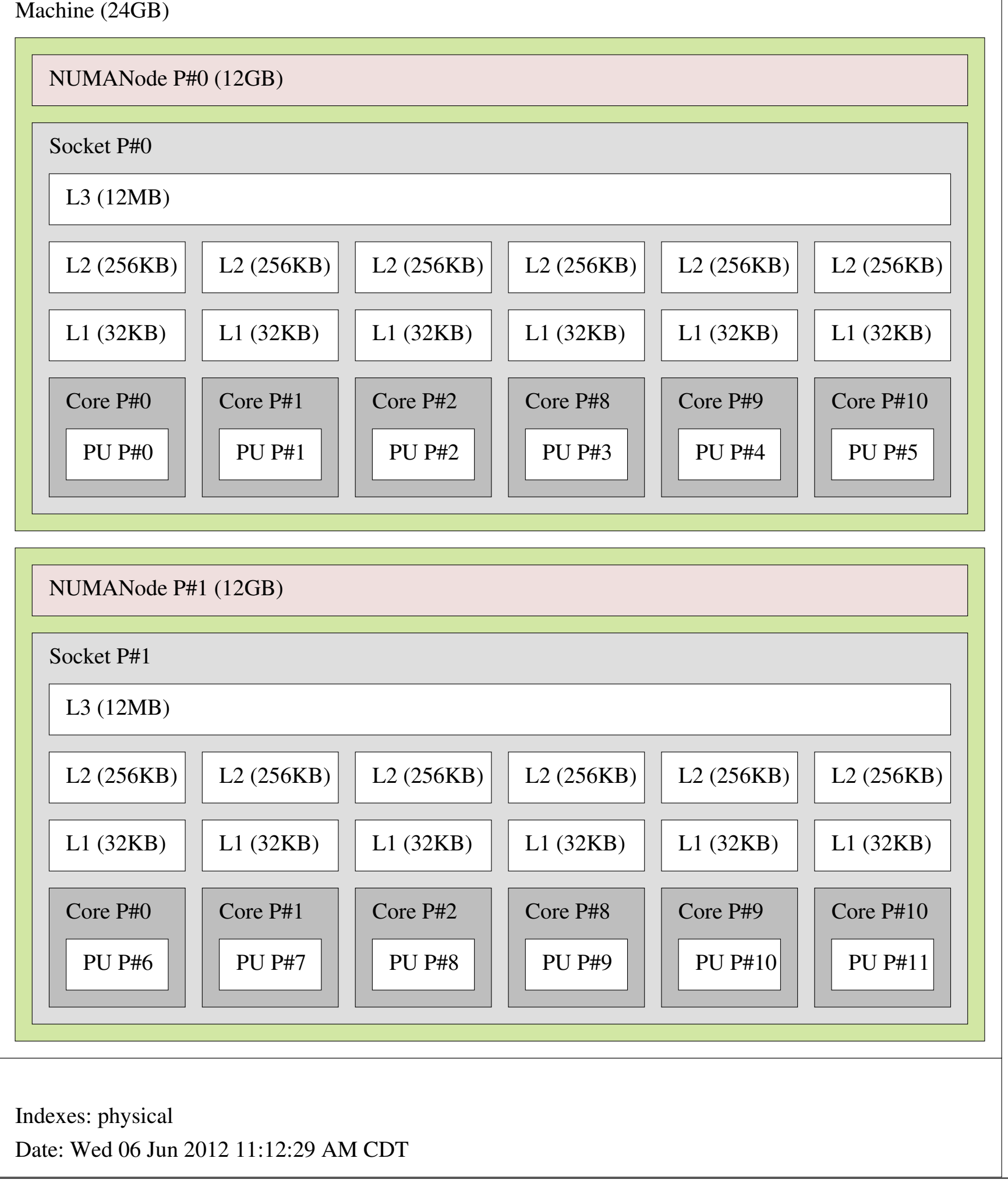

#### Helium, Head node

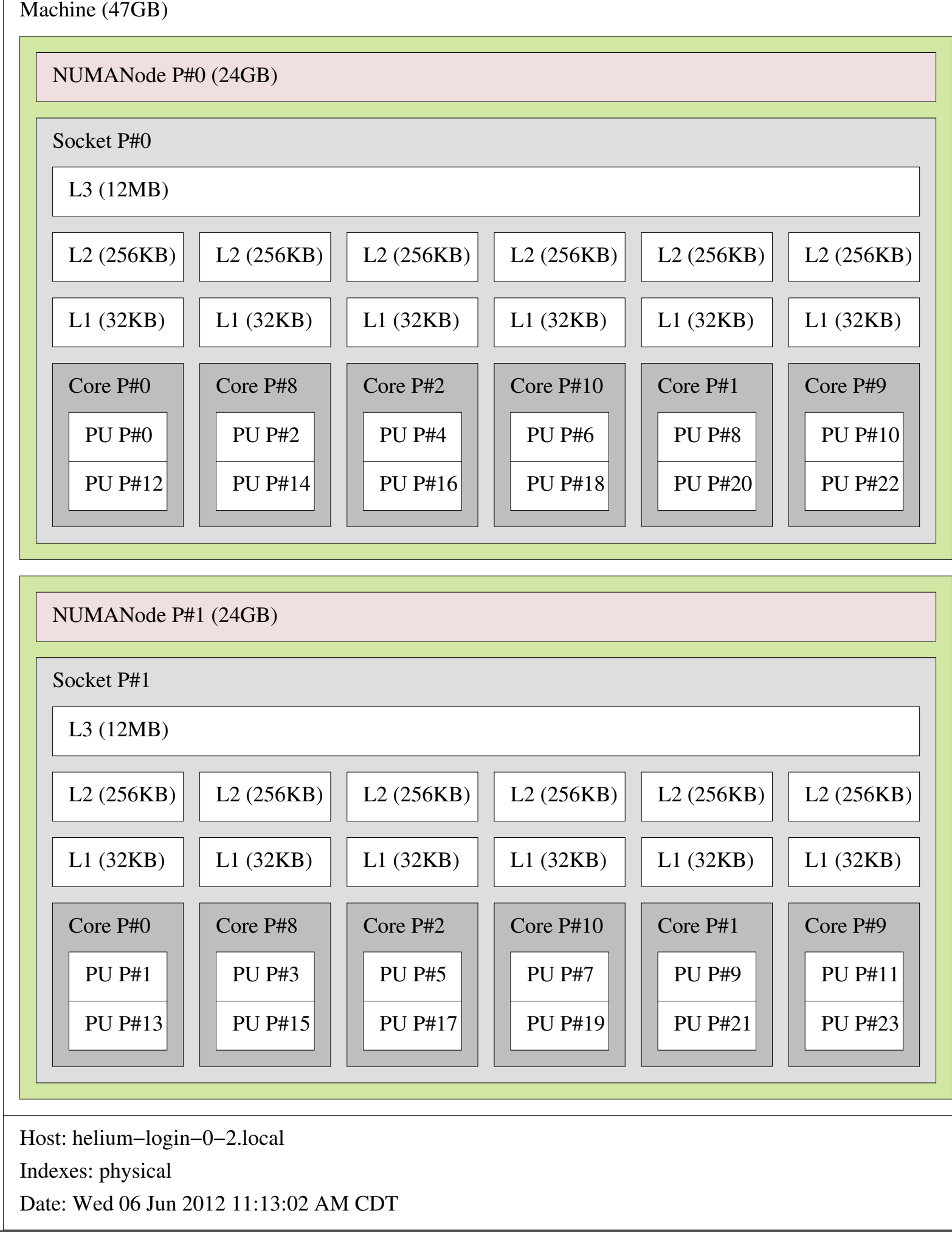

# First Steps in OpenMP

• Fortran: program hello implicit none integer :: i print '("Hello, world!")' !\$omp parallel do  $do$  i=1,10 print '("iteration: ",i4)', i end do !\$omp end parallel do end program hello

# First Steps in OpenMP

```
C/C++:
 #include <stdio.h>
 int main()
 {
  printf("Hello, world!\n");
 #pragma omp parallel for
  for (int i=0; i<10; ++i) {
    printf("iteration %d\n", i);
  }
   return 0;
 }
```
# No Plumbing Necessary!

- Different from MPI code, it is generally not necessary to look at the thread number ("rank"), or at the total number of threads
- Easy to combine serial and parallel parts of an algorithm
	- if you need to execute certain operations in order, just don't parallelise the loop

### Fortran vs. C/C++

- In Fortran, OpenMP directives begin with !\$omp, and are usually paired with a corresponding end directive
- In C or C++, OpenMP directives begin with #pragma omp, and apply to the next statement or { } block

# Important OpenMP Directives

- parallel/end parallel: define a parallel region
- do/end do: parallelise a do loop
- critical/end critical: serialise a region within a parallel region
- Clauses for parallel regions:
	- private: list variables that should not be shared between threads
	- reduction: list variables that should be reduced (their values "combined")

# omp do (omp for in C/C++)

- To parallelise a loop, the number of iterations must be known before the loop begins
- The loop iterations must also be *independent*
- OpenMP will split iterations automatically over all available threads
- The parallelised loop may be executed in an arbitrary order

#### Example: Fibonacci Series

The Fibonacci series is defined by:  $f(k+2) = f(k+1) + f(k)$  with  $f(1) = f(2) = 1$ 

The Fibonacci series is therefore  $(1, 1, 2, 3, 5, 8, 13, 21, ...)$ 

```
The Fibonacci series can be calculated using the loop
f(1)=1f(2)=1do i=3, N
     f(i)=f(i-1)+f(i-2)enddo
```
How do we do this computation in parallel?

This calculation cannot be made parallel. - We cannot calculate  $f(k + 2)$  until we have  $f(k + 1)$  and  $f(k)$ 

- This is an example of data dependence that results in a nonparallelizable problem

Thursday, 7 June, 12

# Example: omp do

 $\bullet$  alpha = 0.24 !\$omp parallel do do i=2,N-1 anew(i) = alpha  $*(aold(i-1) + aold(i+1))$ end do !\$omp end parallel do

#### omp critical

- <sup>A</sup>*critical region* is a section of code (within a parallel region) that must not be executed simultaneously by multiple threads
	- example: modifying a global variable, writing something to the screen
- Critical regions are slow; use them only if necessary, e.g. to handle exceptional cases

# Example: omp critical

 $\bullet$  errcount  $= 0$ !\$omp parallel do do i=2,N-1 if (anew(i)  $<$  0) then !\$omp critical print '("error: anew<0 at ",i4), i  $error = error$  !\$omp end critical end if end do !\$omp end parallel do

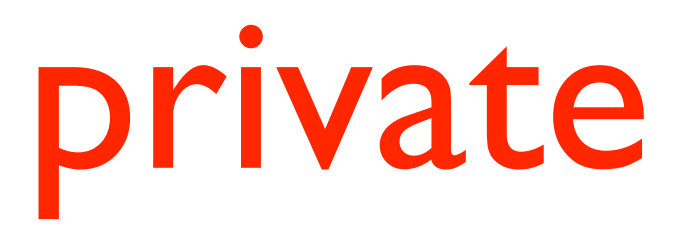

- By default, all variables are *shared* between all threads, i.e. there is a single instance of the variable
- Variables can be declared *private*, which means that each thread has its own, independent instance of the variable
- Rule of thumb:
	- read-only variables can be shared
	- temporary variables should be private
	- other variables can only be accessed in critical sections

## Example: private

```
• alpha = 0.24!$omp parallel do private(i, j, tmp)
  do j=2,N-1
    do i=2, N-1tmp = aold(i-1,j) + aold(i+1,j) + &aold(i,j-1) + aold(i,j+1)anew(i) = alpha * tmp
     end do
  end do
  !$omp end parallel do
```
#### reduction

- Reduction clauses allow reducing values (i.e. combining values) from multiple threads
	- for example: sum, min, max, ...
- Much more efficient than critical regions try to rewrite critical regions as reductions, if possible

## Example: reduction

• errcount  $= 0$ !\$omp parallel do reduction(sum: errcount) do i=2,N-1 if  $($ anew $(i)$  < 0 $)$  then  $error = error$  end if end do !\$omp end parallel do print '("error count: ",i4)', errcount

# Applying OpenMP to an Existing Program

- Adding MPI parallelism to a serial program typically requires much surgery, and needs to be done all at once
	- however, MPI can speed up a program by 100,000
- Adding OpenMP parallelism is much easier, and can be done incrementally
	- OpenMP can speed up a program maybe by a factor of 10

## How to Parallelise a Code (How to Modify a Code)

- 1. Understand the structure of the program
- 2. Define a simple test case, record its output
- 3. Find out which parts take a long time (this requires timing measurements)
- 4. Look for loops, examine data dependencies, add OpenMP directives
- 5. Check correctness (see 2.)
- 6. Compare performance

# Loops

- General observation: the code inside a loop is executed (much) more often than the code outside of a loop
- Therefore, optimising and parallelising loops is likely to lead to the largest performance improvements
- Parallelising via OpenMP usually means adding omp parallel do statements around do loops

# Compiler Optimisations

- When measuring performance, it is necessary to use good compiler options to optimise the executable
	- typical flags: -O2, -O3, Intel: -fast, GNU: -Ofast, etc.
- It pays off to optimise for the particular hardware architecture (Intel: -xHOST, GNU: -march=native)
- Do not measure performance for a non-optimised executable; performance can differ significantly

# Profiling

- *• Profiling* means recording for each function how often it is called and how much time it takes during execution
- All compilers support adding profiling code to executables ("instrumenting")
	- *•* Note: Instrumented code may run slower
- *•* After running the instrumented executable, the profiling results can be analysed, e.g. with gprof (see Cheat Sheet)

# Sample Profiling Output

Flat profile:

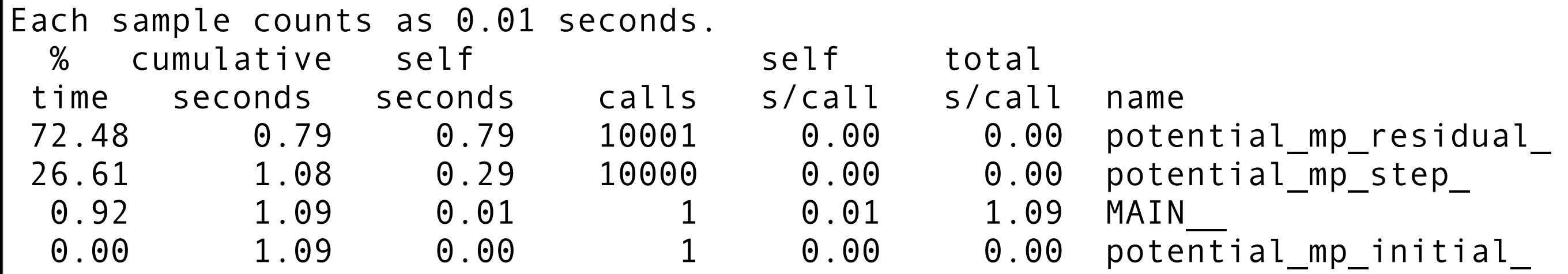

- Here, most of the time is spent in "residual" and "step"
- Parallelising the main program or the initial data routine is pointless

# Manual Timing Measurements

- The Unix *time* command can be used to measure execution time:
	- time ./calcpi
- Alternatively, you can time specific code section via omp\_get\_wtime():
	- use omp lib double precision :: t0, t1  $t0 =$  omp\_get\_wtime() ! parallel section t1 = omp\_get\_wtime() print '("elapsed time:",f20.15)', t1-t0

### Compiling OpenMP Code

- By default, compilers will ignore all OpenMP directives, and will produce a serial executable
	- note: this serial executable will run correctly, it will only run more slowly
	- see the compiler documentation (or the Cheat Sheet) for enabling OpenMP

# Running OpenMP Code

- You should explicitly choose the number of OpenMP threads when running a code
	- the default choice may be inefficient (it is unlikely to use a single thread)
- Unfortunately it's slightly complicated, see the cheat sheet for details
	- use qlogin to run on a compute node; timing measurements on the head node will be unpredictable
	- by default, the operating system likes to shift threads between cores, which is bad for performance

# Advanced OpenMP Programming

- The current standard is OpenMP 3.1
	- However, some compilers only support version 3.0 or 2.x
- Future versions will likely add support for defining memory locality for variables (for NUMA architectures, maybe even for GPUs and other accelerators)

### Other OpenMP Directives

- OpenMP offers a range of other directives:
	- atomic: a fast version of critical
	- **barrier:** wait for other threads
	- master: execute only on the master thread
	- single: execute only once
	- workshare: parallelise array operations
	- sections: MPMD, functional decomposition
	- task: low-level task management

# Other OpenMP Clauses

- OpenMP offers a range of other clauses:
	- collapse: parallelise nested do loops
	- schedule: choose strategy for splitting loops
	- nowait: disable some implicit barriers
	- copyin, copyprivate, firstprivate, lastprivate: manage private and shared variables
	- if: conditionally disable a parallel region
	- num threads: choose number of threads

### Other OpenMP Functions

- OpenMP also offers run-time functions that can be called:
	- Fortran: use omp\_lib
	- C/C++: #include <omp.h>
- omp\_get\_thread\_num(): current thread id
- omp\_get\_num\_threads(): number of threads
- omp\_get\_max\_threads(): max number of threads
- omp set num threads(): set number of threads
- omp\_get\_num\_procs(): number of cores

# Hybrid Parallelisation

- It makes sense to combine MPI and OpenMP:
	- MPI handles communication between nodes, OpenMP distributes the workload within a node
- This can help reduce overhead introduced by MPI:
	- MPI may require duplicating certain data structures for each process
	- there may be scaling problems for large numbers of MPI processes

### Alternatives to OpenMP and MPI

- There is a large gap between OpenMP, which is rather easy to use, and MPI, which is quite difficult
- A range of other, much less widely used programming standards exist, targeting parallel programming, distributed programming, accelerators, etc.

### HPF

### (High Performance Fortran)

- HPF uses concepts similar to OpenMP, but for distributed memory systems, not just shared memory
- HPF adds directives that specify which variables (arrays) should be distributed over processes
- Unfortunately, HPF is mostly dead, and there are no open-source implementations available
- However, HPF would otherwise be an ideal choice for many of the examples presented here

# CAF (Co-Array Fortran)

- CAF is a proposed addition to the Fortran standard
- CAF takes the same "communicating processes" approach as MPI
- CAF allows distributing arrays over multiple processes, and provides a simple way to access remote array elements (much simpler than MPI)
	- Example:  $a[myrank] = a[myrank+1]$

### Remote Direct Memory Access

- MPI, as well as several low-level libraries on which MPI implementations are built, as well as most high-performance interconnects, support RDMA (called *one-sided communication* in MPI)
- This allows accessing memory of another node as if it was on the local node, except that it is slower
	- much simpler to use than MPI Send/ MPI Recv (but not faster)